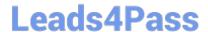

## **GOOGLE-ANALYTICS**Q&As

Google Analytics Individual Qualification (IQ)

# Pass Google GOOGLE-ANALYTICS Exam with 100% Guarantee

Free Download Real Questions & Answers PDF and VCE file from:

https://www.leads4pass.com/google-analytics.html

100% Passing Guarantee 100% Money Back Assurance

Following Questions and Answers are all new published by Google
Official Exam Center

- Instant Download After Purchase
- 100% Money Back Guarantee
- 365 Days Free Update
- 800,000+ Satisfied Customers

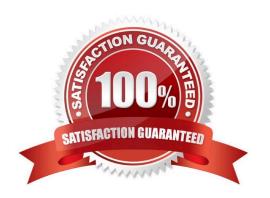

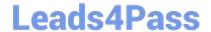

### https://www.leads4pass.com/google-analytics.html 2024 Latest leads4pass GOOGLE-ANALYTICS PDF and VCE dumps Download

#### **QUESTION 1**

| Which report shows users who initiated sessions over 1-day, 7-day, 14-day, and 30-day periods? |
|------------------------------------------------------------------------------------------------|
| A. Active Users report                                                                         |
| B. Users Flow report                                                                           |
| C. User Explorer report                                                                        |
| D. Cohort Analysis report                                                                      |
| Correct Answer: A                                                                              |
| Correct Ariswer. A                                                                             |
|                                                                                                |
|                                                                                                |
| QUESTION 2                                                                                     |
| Which user characteristic may NOT be used to change keyword bids in AdWords?                   |
| A. ad preference                                                                               |
| B. location                                                                                    |
| C. device                                                                                      |
| D. time of day                                                                                 |
| Correct Answer: A                                                                              |
|                                                                                                |
|                                                                                                |
| QUESTION 3                                                                                     |
| To recognize users across different devices, what feature must you enable?                     |
| A. Audience Definitions                                                                        |
| B. Attribution Models                                                                          |
| C. User ID                                                                                     |
| D. AdWords Linking                                                                             |
| Correct Answer: C                                                                              |
|                                                                                                |

#### **QUESTION 4**

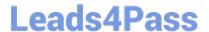

#### https://www.leads4pass.com/google-analytics.html 2024 Latest leads4pass GOOGLE-ANALYTICS PDF and VCE dumps Download

| What URL tag does AdWords add to the destination URL using autotagging? |
|-------------------------------------------------------------------------|
| A. urlid=                                                               |
| B. adid=                                                                |
| C. utm=                                                                 |
| D. gclid=                                                               |
| Correct Answer: D                                                       |
|                                                                         |

#### **QUESTION 5**

Which filter would apply if you only wanted to include data from a campaign titled "Back to School" in Campaign reports?

- A. Custom Search and Replace filter with field "Campaign Name", string "back to school", and pattern "include"
- B. Custom Include filter with field "Page Title" and pattern "back to school"
- C. Custom Include filter with field "Campaign Name" and pattern "back to school"
- D. Predefined Include filter with "traffic to the hostname" "that are equal to" "back to school"

Correct Answer: C

**GOOGLE-ANALYTICS PDF Dumps** 

**GOOGLE-ANALYTICS Exam Questions** 

**GOOGLE-ANALYTICS Braindumps**